# **API SDMX 2.1 - Metadatenabfrage**

- [SDMX 2.1 Endpunkt REST SDMX-ML 2.1 Datenfluss](#page-0-0)
- [SDMX 2.1 Endpunkt REST SDMX-ML 2.1 Datenstruktur](#page-1-0)
- [SDMX 2.1 Endpunkt REST SDMX-ML 2.1 Codeliste](#page-1-1)
	- o [SDMX 2.1 Endpunkt REST JSON-stat Codeliste](#page-1-2)
- [SDMX 2.1 Endpunkt REST TSV Codeliste](#page-1-3)
- [SDMX 2.1 Endpunkt REST SDMX-ML 2.1 Konzeptschema](#page-1-4)
- [SDMX 2.1 Endpunkt REST SDMX-ML 2.1 Inhaltseinschränkung](#page-1-5)

Für versionierte Artefakte (Kodelisten, Konzeptschemata, DSDs) muss beachtet werden, dass jede Version über die API zum Herunterladen bereitgestellt wird.

Dies ist die SDMX 2.1 REST-Anforderung für strukturelle Metadaten:

https://<api\_base\_uri>/sdmx/2.1/<resource>/<agencyID>/<resourceID>/<version>?<parameters>

In SDMX kann eine wartbare Struktur eindeutig identifiziert werden durch eine Kombination von:

- Ressource (d. h. Codeliste, Datenstruktur, Datenfluss, …),
- AgenturID,

⊕

- Ressourcen-ID und
- Ausführung.

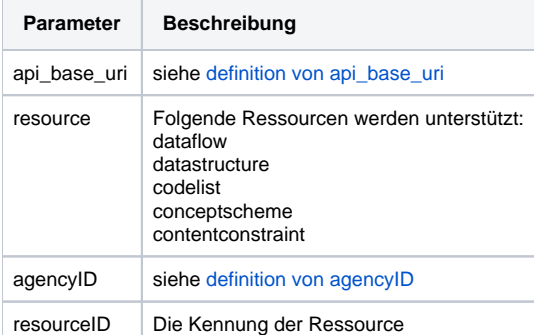

<span id="page-0-0"></span>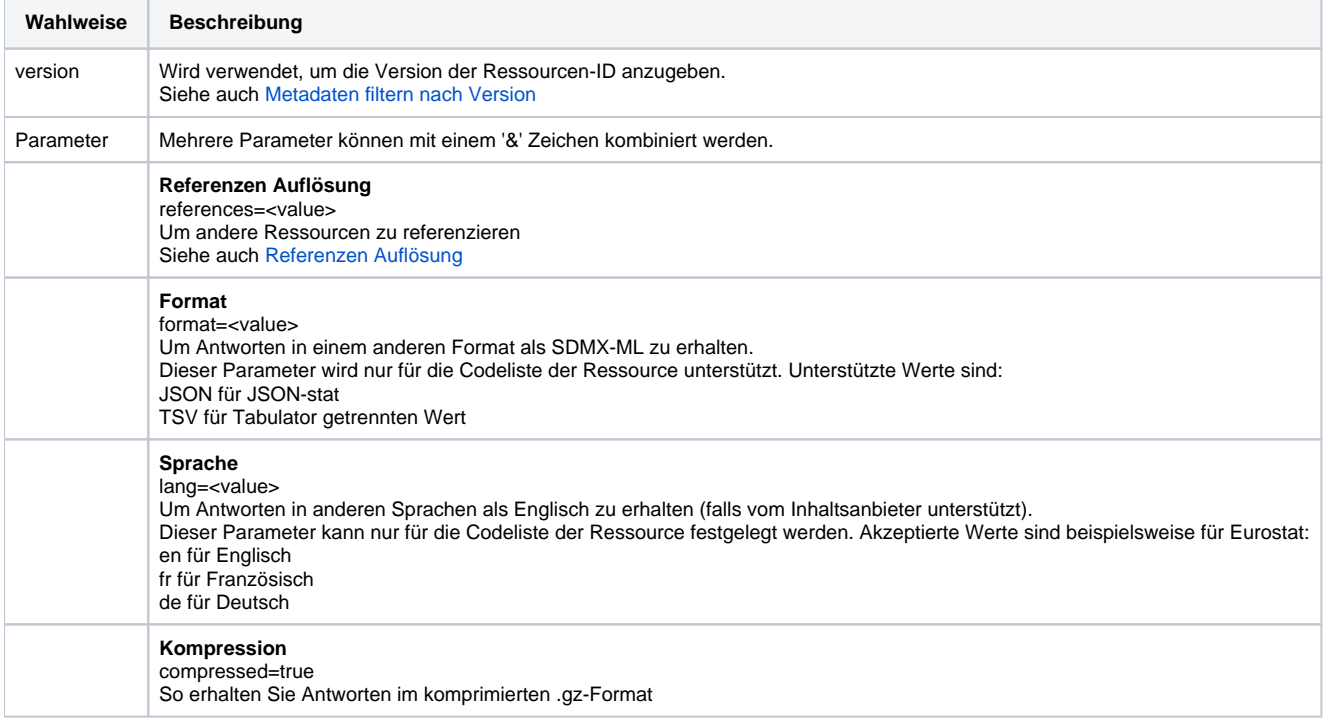

Abrufen eines Eurostat-Datenflusses im SDMX-ML 2.1-Format mithilfe von REST aus dem [SDMX 2.1-Endpunkt.](https://wikis.ec.europa.eu/display/EUROSTATHELP/API+-+Anfangen#APIAnfangen-SDMX21)

#### **Beispiel**

[https://ec.europa.eu/eurostat/api/dissemination/sdmx/2.1/dataflow/ESTAT/NAMA\\_10\\_GDP](https://ec.europa.eu/eurostat/api/dissemination/sdmx/2.1/dataflow/ESTAT/NAMA_10_GDP) **Gleiches mit komprimierter Antwort** [https://ec.europa.eu/eurostat/api/dissemination/sdmx/2.1/dataflow/ESTAT/NAMA\\_10\\_GDP?compressed=true](https://ec.europa.eu/eurostat/api/dissemination/sdmx/2.1/dataflow/ESTAT/NAMA_10_GDP?compressed=true)

# <span id="page-1-0"></span>SDMX 2.1 Endpunkt - REST - SDMX-ML 2.1 Datenstruktur

Abrufen einer Eurostat-Datenstruktur im SDMX-ML 2.1-Format mithilfe von REST aus dem [SDMX 2.1-Endpunkt](https://wikis.ec.europa.eu/display/EUROSTATHELP/API+-+Anfangen#APIAnfangen-SDMX21).

### **Beispiel** [https://ec.europa.eu/eurostat/api/dissemination/sdmx/2.1/datastructure/ESTAT/NAMA\\_10\\_GDP](https://ec.europa.eu/eurostat/api/dissemination/sdmx/2.1/datastructure/ESTAT/NAMA_10_GDP) **Gleiches mit komprimierter Antwort** [https://ec.europa.eu/eurostat/api/dissemination/sdmx/2.1/datastructure/ESTAT/NAMA\\_10\\_GDP?compressed=true](https://ec.europa.eu/eurostat/api/dissemination/sdmx/2.1/datastructure/ESTAT/NAMA_10_GDP?compressed=true)

# <span id="page-1-1"></span>SDMX 2.1 Endpunkt - REST - SDMX-ML 2.1 Codeliste

Abrufen einer Eurostat-Codeliste im SDMX-ML 2.1-Format mithilfe von REST aus dem [SDMX 2.1-Endpunkt.](https://wikis.ec.europa.eu/display/EUROSTATHELP/API+-+Anfangen#APIAnfangen-SDMX21)

### **Beispiel**

<https://ec.europa.eu/eurostat/api/dissemination/sdmx/2.1/codelist/ESTAT/GEO> **Gleiches mit komprimierter Antwort** <https://ec.europa.eu/eurostat/api/dissemination/sdmx/2.1/codelist/ESTAT/GEO?compressed=true>

## <span id="page-1-2"></span>**SDMX 2.1 Endpunkt - REST - JSON-stat Codeliste**

Beim Anfordern des JSON-stat-Formats für eine Codeliste muss zwingend die Sprache angegeben werden

Abrufen einer Eurostat-Codeliste in JSON-stat im englischen Format unter Verwendung von REST aus dem [SDMX 2.1-Endpunkt](https://wikis.ec.europa.eu/display/EUROSTATHELP/API+-+Anfangen#APIAnfangen-SDMX21).

#### **Beispiel**

᠓

᠓

<https://ec.europa.eu/eurostat/api/dissemination/sdmx/2.1/codelist/ESTAT/GEO?format=JSON&lang=en>

### <span id="page-1-3"></span>**SDMX 2.1 Endpunkt - REST - TSV Codeliste**

Beim Anfordern des TSV-Formats für eine Codeliste muss zwingend die Sprache angegeben werden

Abrufen einer Eurostat-Codeliste im TSV-Format auf Englisch mithilfe von REST aus dem [SDMX 2.1-Endpunkt](https://wikis.ec.europa.eu/display/EUROSTATHELP/API+-+Anfangen#APIAnfangen-SDMX21).

### **Beispiel** <https://ec.europa.eu/eurostat/api/dissemination/sdmx/2.1/codelist/ESTAT/GEO?format=TSV&lang=en>

# <span id="page-1-4"></span>SDMX 2.1 Endpunkt - REST - SDMX-ML 2.1 Konzeptschema

Abrufen eines Eurostat-Konzeptschemas im SDMX-ML 2.1-Format unter Verwendung von REST aus dem [SDMX 2.1-Endpunkt.](https://wikis.ec.europa.eu/display/EUROSTATHELP/API+-+Anfangen#APIAnfangen-SDMX21)

#### **Beispiel**

[https://ec.europa.eu/eurostat/api/dissemination/sdmx/2.1/conceptscheme/ESTAT/NAMA\\_10\\_GDP](https://ec.europa.eu/eurostat/api/dissemination/sdmx/2.1/conceptscheme/ESTAT/NAMA_10_GDP) **Gleiches mit komprimierter Antwort** [https://ec.europa.eu/eurostat/api/dissemination/sdmx/2.1/conceptscheme/ESTAT/NAMA\\_10\\_GDP?compressed=true](https://ec.europa.eu/eurostat/api/dissemination/sdmx/2.1/conceptscheme/ESTAT/NAMA_10_GDP?compressed=true)

# <span id="page-1-5"></span>SDMX 2.1 Endpunkt - REST - SDMX-ML 2.1 Inhaltseinschränkung

Abrufen einer Eurostat-Inhaltsbeschränkung im SDMX-ML 2.1-Format mithilfe von REST vom [SDMX 2.1-Endpunkt](https://wikis.ec.europa.eu/display/EUROSTATHELP/API+-+Anfangen#APIAnfangen-SDMX21).

**Beispiel** [https://ec.europa.eu/eurostat/api/dissemination/sdmx/2.1/contentconstraint/ESTAT/NAMA\\_10\\_GDP](https://ec.europa.eu/eurostat/api/dissemination/sdmx/2.1/contentconstraint/ESTAT/NAMA_10_GDP) **Gleiches mit komprimierter Antwort** [https://ec.europa.eu/eurostat/api/dissemination/sdmx/2.1/contentconstraint/ESTAT/NAMA\\_10\\_GDP?compressed=true](https://ec.europa.eu/eurostat/api/dissemination/sdmx/2.1/contentconstraint/ESTAT/NAMA_10_GDP?compressed=true)